# **Betriebsstelle Ausfahrt**

#### **Allgemeines**

Ausfahrten können verwendet werden, um das Ausfahren von Zügen aus bestimmten Bereichen der Anlage nach Ihren eigenen Wünschen zu gestalten. Typische Beispiele sind die Ausfahrten aus Bahnhöfen, aus denen Personenzüge bevorzugt vor Güterzügen abfahren sollen.

Ausfahrten werden eingerichtet, indem ihnen Blöcke zugewiesen werden. Weichenstraßen können ebenfalls hinzugefügt werden, haben aber keine Bedeutung. Diese Zuweisung erfolgt ähnlich wie die Zuweisung von Blöcken und Weichenstraßen zu Zugfahrten.

Jeder Block in einer Ausfahrt wird durch die Angabe einer Richtung (z.B. gültig nach rechts) gekennzeichnet. Jeder Block kann nur maximal einer Ausfahrt in der gleichen Richtung zugeordnet werden. Es ist nicht möglich, zwei oder mehr Ausfahrten gleichzeitig einen Block mit gleicher Richtung zuzuordnen.

Ausfahrten sind nur bei Zügen unter Kontrolle von Zugfahrten (einschließlich AutoTrain oder Spontanfahrt) wirksam. Ausfahrten funktionieren auf zwei Arten. Zu Beginn einer Zugfahrt mit mehreren Startblöcken können Ausfahrten die Auswahl des Zuges beein-flussen, mit dem die Zugfahrt durchgeführt wird. Während einer laufenden Zugfahrt kann der gesteuerte Zug vorübergehend angehalten werden, um anderen Zügen die Weiterfahrt zu ermöglichen.

## **Festlegung von Ausfahrtsprioritäten**

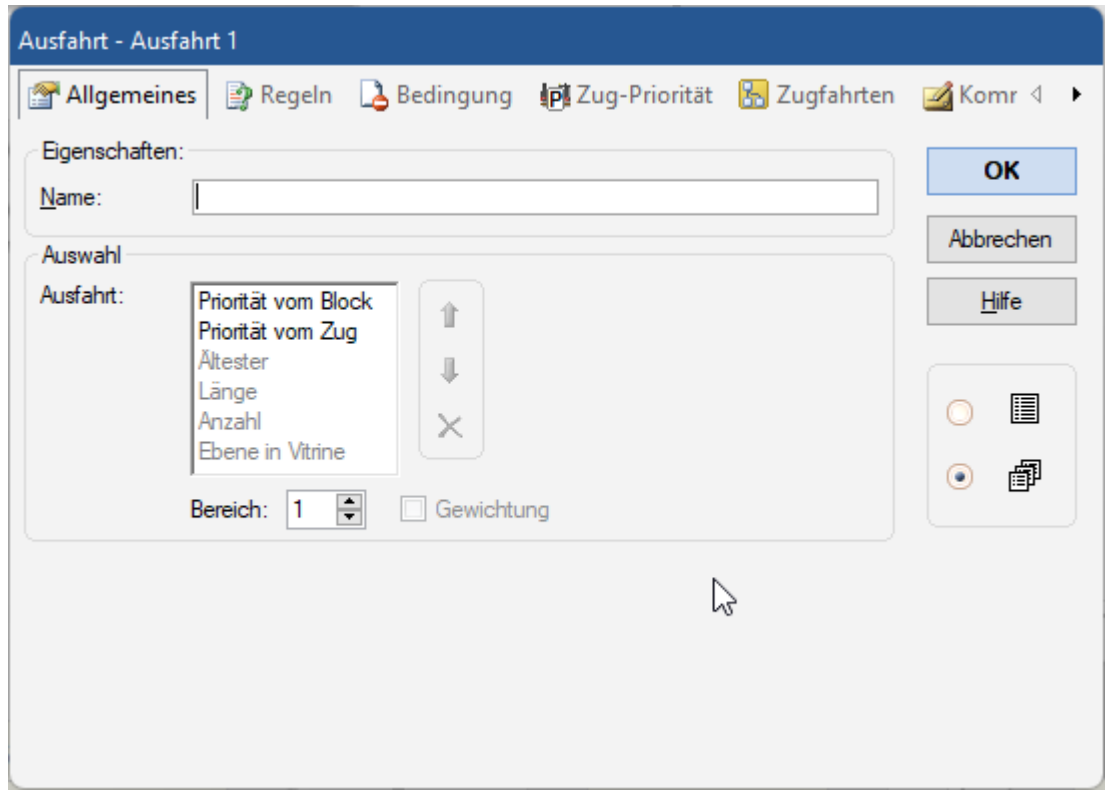

**Bereich:** Wird hier eine Zahl angegeben, die **größer als 1 ist**, so werden genauso viele Züge, wie

hier angegeben, nach den obigen Kriterien in die engere Auswahl gezogen. Von diesen Zügen wird dann einer per Zufall ausgewählt. Erfolgt die Auswahl zum Beispiel nach dem **Kriterium Ältester** und wird als **Bereich der Wert 3** angegeben, so wird von den drei Zügen, die am längsten in der Ausfahrt stehen, einer zufällig ausgewählt. Durch Angabe eines passenden Wertes größer als 1 kann hier ein gutes Gleichgewicht zwischen Zufall und Vorhersagbarkeit erzielt werden. Die Option Ältester verhindert sowohl, dass sich innerhalb kurzer Zeit derselbe Zug wiederholt, als auch, dass andere Züge in der Ausfahrt gar nicht an die Reihe kommen. Die Angabe eines Bereiches größer als 1 verhindert, dass die Züge in einer festgelegten, vorhersehbaren und damit auf Dauer langweiligen Reihenfolge ausfahren. **Diese Option wirkt nur bei der Auswahl von Zügen bei Beginn einer Zugfahrt**; sie wirkt nicht während einer Zugfahrt bei der Entscheidung, ob andere Züge Vorrang haben oder nicht.

**Priorität vom Block:** Der Zug in dem Block mit der höchsten Priorität wird bevorzugt ausgewählt. Für dieses Kriterium kann für jeden Block einer Ausfahrt eine Nummer als Priorität eingetragen werden. Optional ist es möglich, die Priorität mit einer **Gewichtung** für die Auswahl zu verwenden. Die Wahrscheinlichkeit, mit der ein Zug ausgewählt wird, ergibt sich aus dem Verhältnis der Prioritäten der Blöcke in der Ausfahrt. Hat beispielsweise ein Block die Priorität 3000 und ein anderer die Priorität 1000, wird der erste Block mit einer Wahrscheinlichkeit von 3 zu 1 ausgewählt.

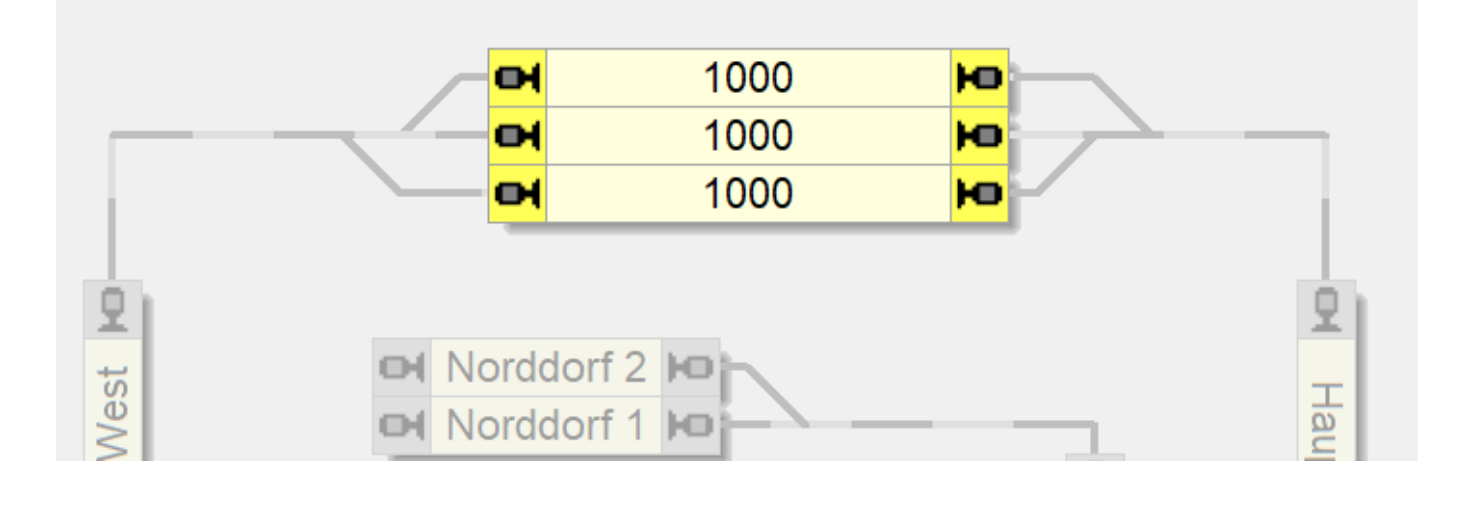

**Priorität vom Zug:** Der Zug mit der höchsten effektiven Priorität wird bevorzugt. **Optional** ist es möglich, die Priorität mit einer **Gewichtung** für die Auswahl zu verwenden. Die Wahrscheinlichkeit ergibt sich aus dem Verhältnis der Prioritäten der Züge. Hat beispielsweise ein Zug die Priorität 3000 und ein anderer die Priorität 1000, wird der erste Zug mit einer Wahrscheinlichkeit von 3 zu 1 ausgewählt.

⊿ Komr 4

OK

Abbrechen

Hilfe

Prio.

3000 1000  $\blacktriangleright$ 

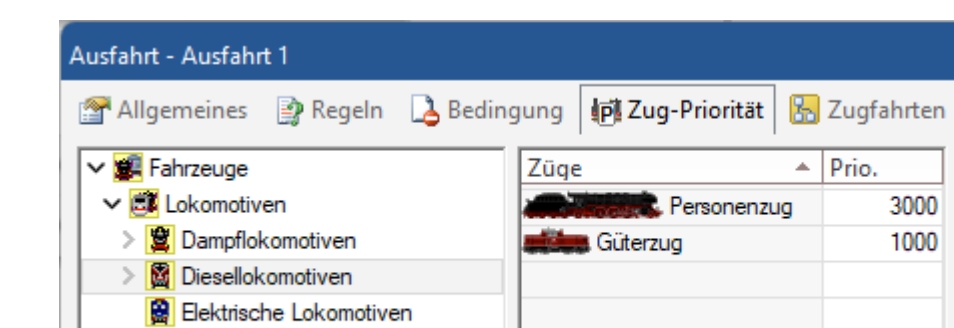

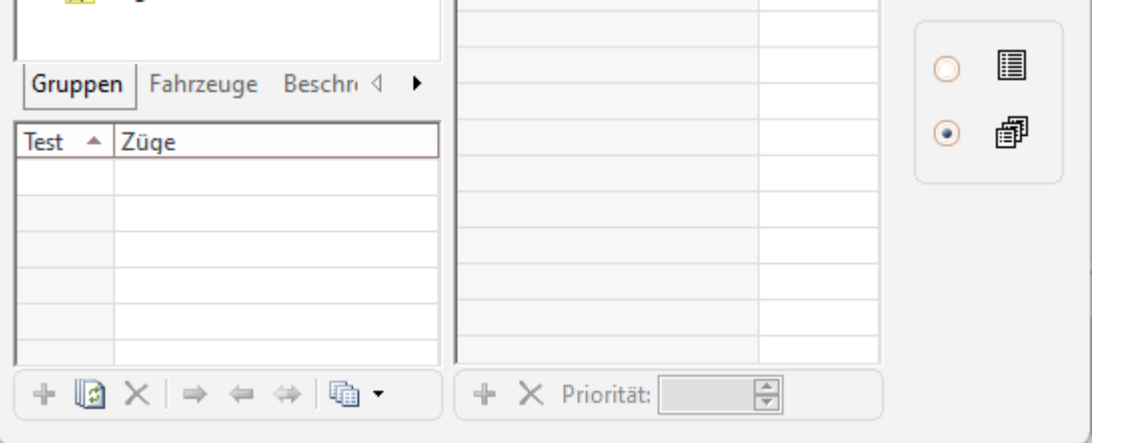

**Ältester:** Bevorzugt wird der Zug, der am längsten nicht von einer Zugfahrt gesteuert wurde.

**Länge:** Der längste Zug wird bevorzugt.

**Anzahl:** Es wird der Zug bevorzugt, der die höhere Anzahl von Blöcken reserviert.

**Ebene in Vitrine:** Bei Ausfahrt aus einer Vitrine wird der Zug bevorzugt, der sich in einer Ebene befindet, die der aktuellen Position der Vitrine am nächsten liegt.

## **Regeln für die Betriebsstelle Ausfahrt**

> **III** Wagen

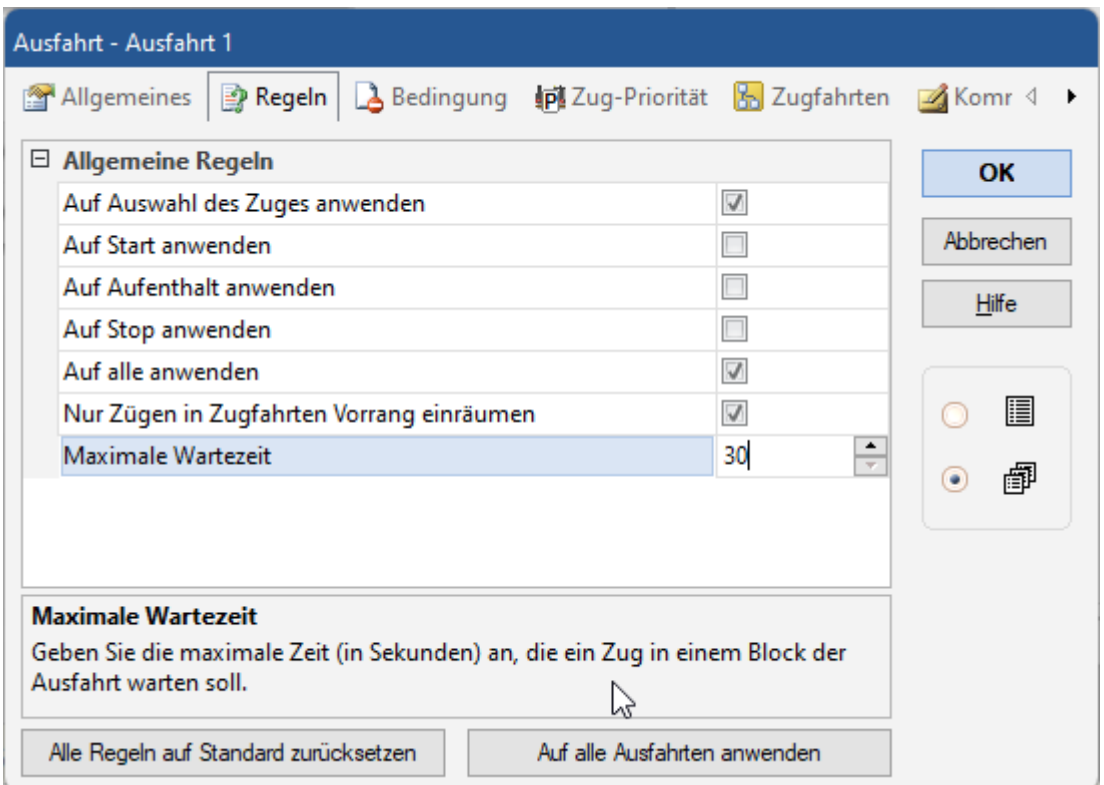

Nützlich ist hier die "Maximale Wartezeit" - so kommt es zu keinem "Blockieren" der Strecke.

#### **Video**

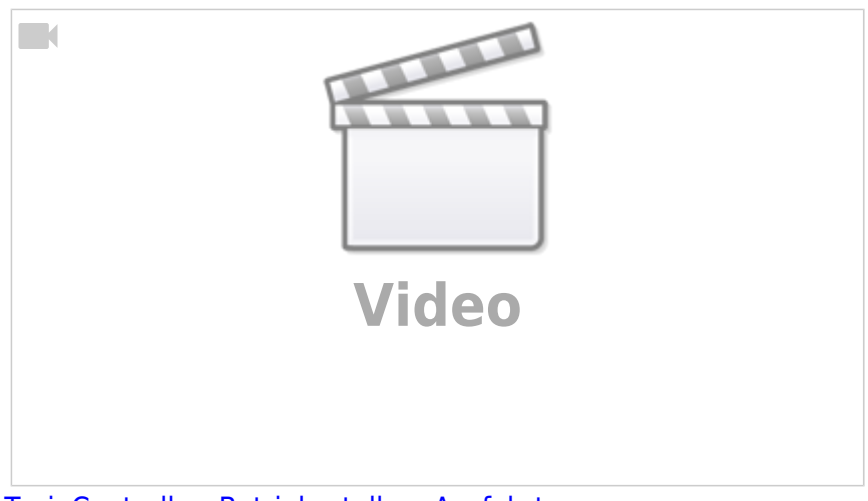

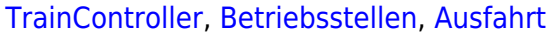

From: <https://modellbahn-doku.de/>- **Dokumentation und Wiki der Modellbahn-Anlage.de**

Permanent link: **<https://modellbahn-doku.de/tc/betriebsstellen/ausfahrt>**

Last update: **02.11.2023 16:40**

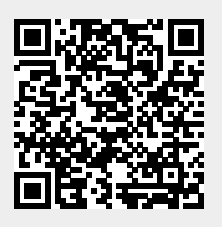